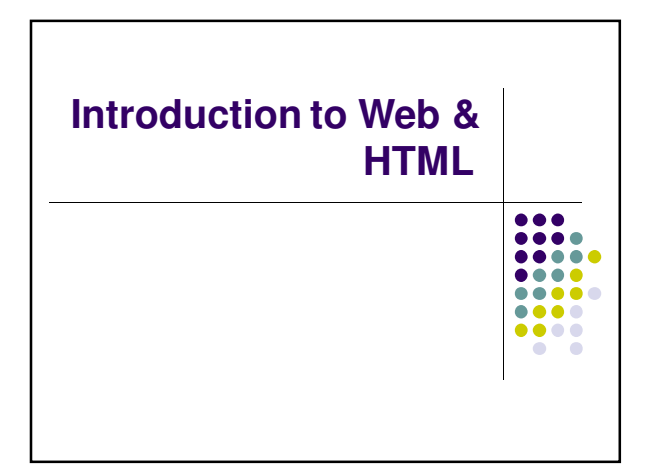

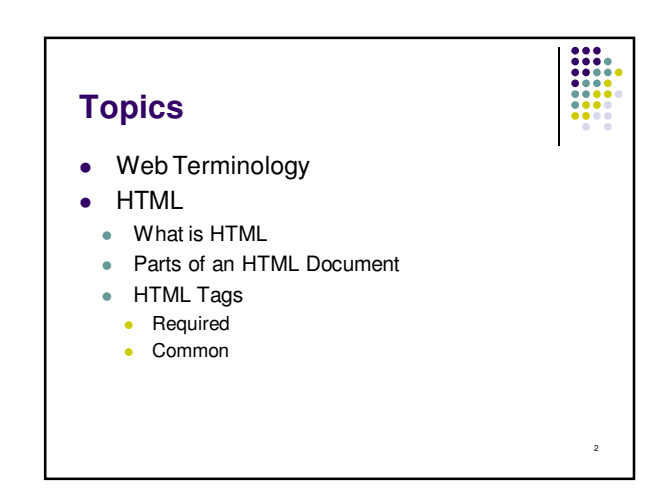

## **Internet vs. WWW** • Most people use the two terms interchangeably but they are in fact different. • The Internet is a vast, international network, made up of computers and the physical connections (wires, routers, etc.) allowing them to communicate. • The World Wide Web (WWW or just the Web) is a collection of software that spans the Internet and enables the interlinking of documents and resources. • Provides a way of accessing information on the Internet. For more information about the history of the Internet and WWW: http://en.wikipedia.org/wiki/Internet **Web Servers and Clients** A Web server is a computer that is programmed to send files to browsers on other computers connected to the Internet. The Web browser, such as Firefox or Internet Explorer, is the client that sends a request for a Web page. The Web server answers the request and delivers the requested page to the browser so you can view it.

3

5

## **HTTP**

- Stands for HyperText Transfer Protocol
- Allows computers on the WWW to communicate with one another.
- Handles the "request" sent to the Web server and the "response" received from the Web server.

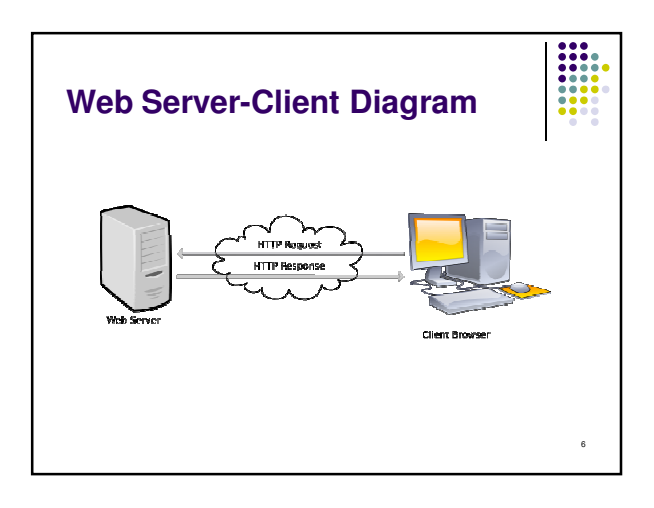

4

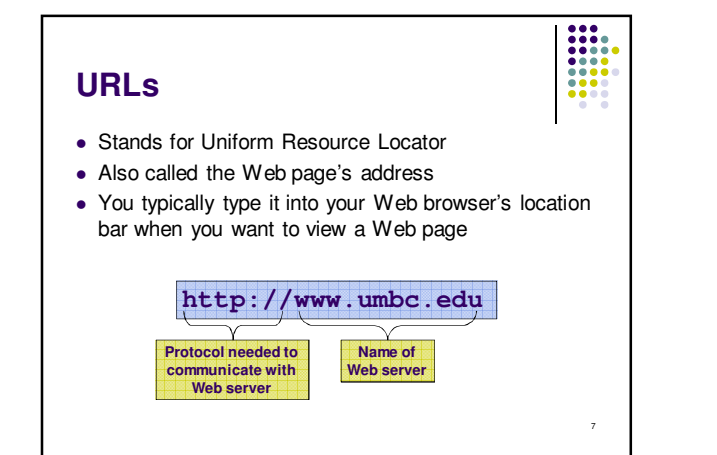

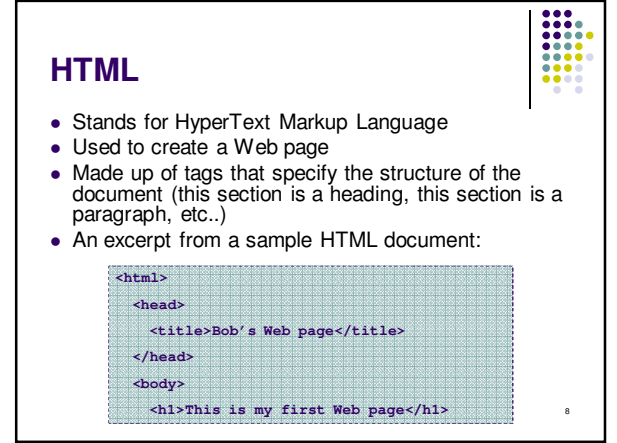

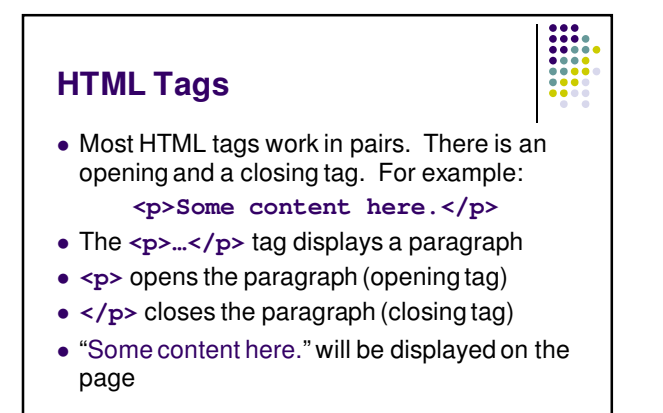

9

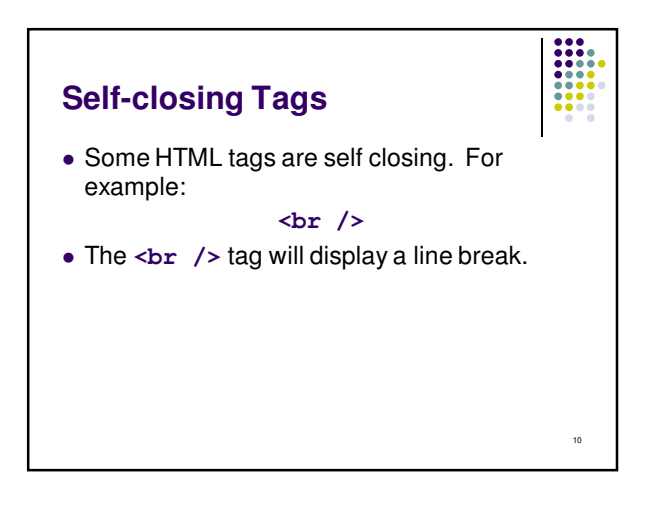

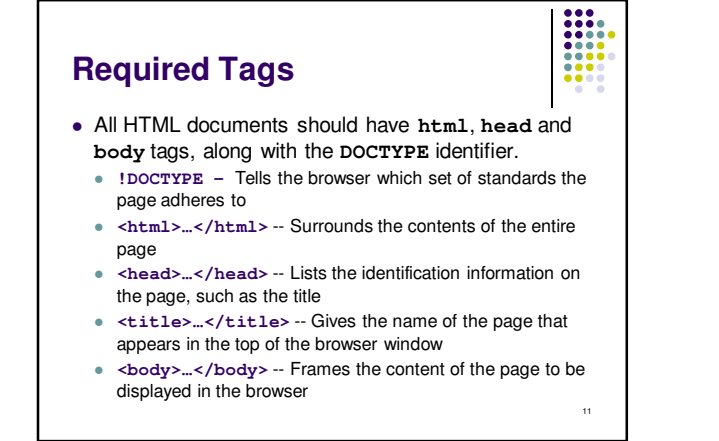

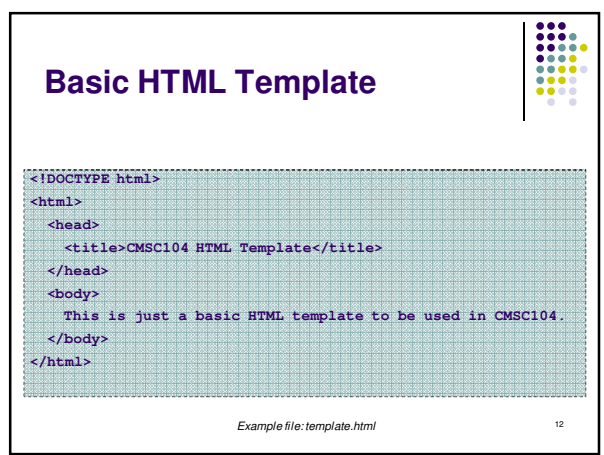

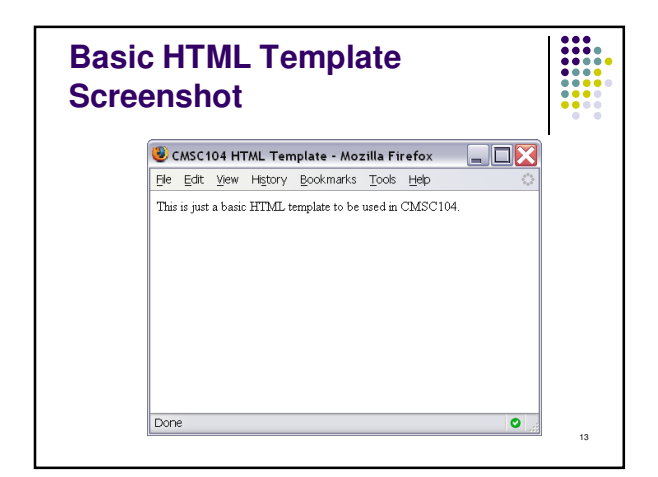

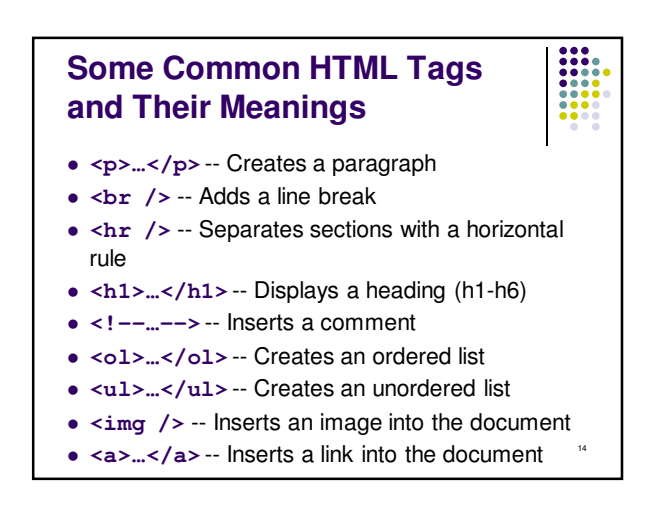

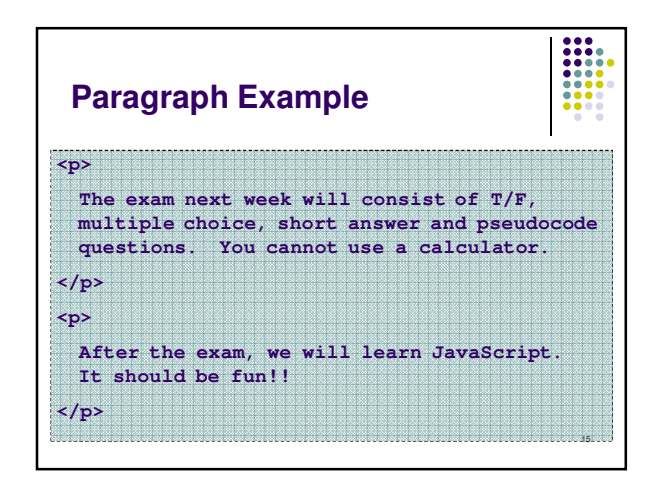

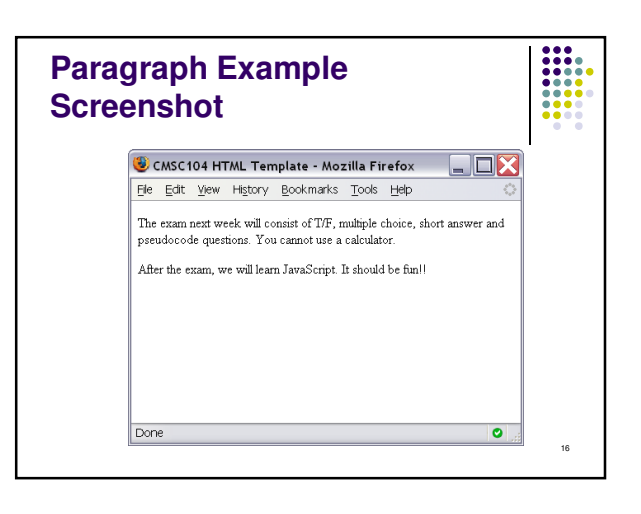

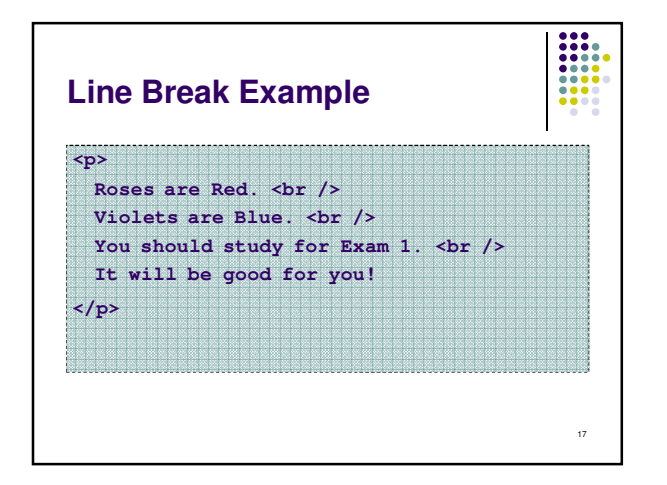

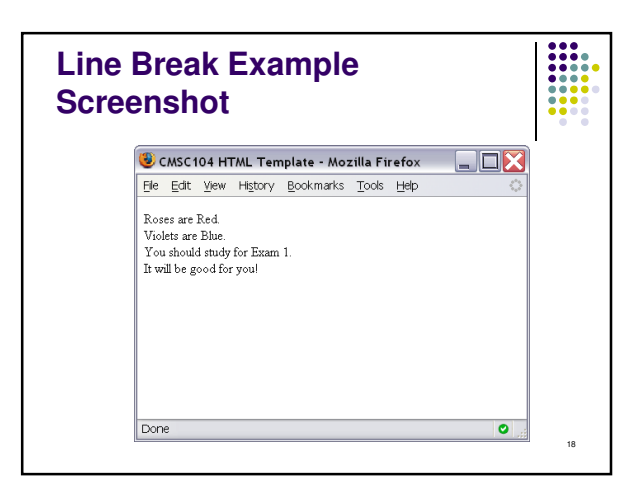

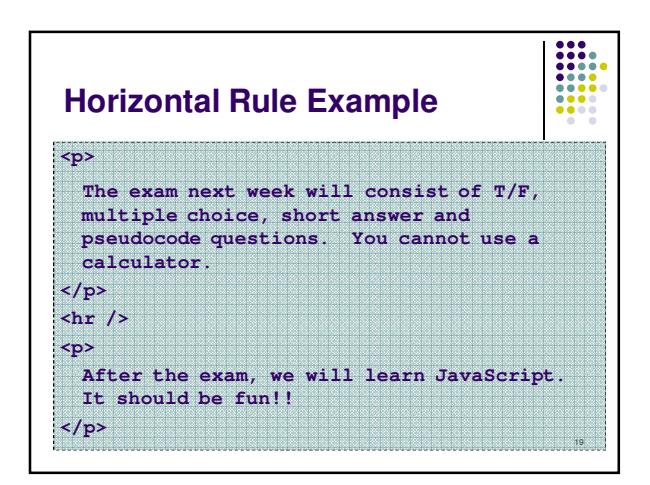

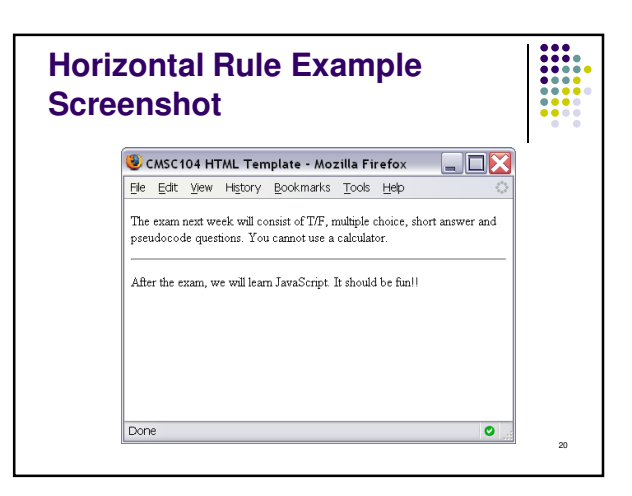

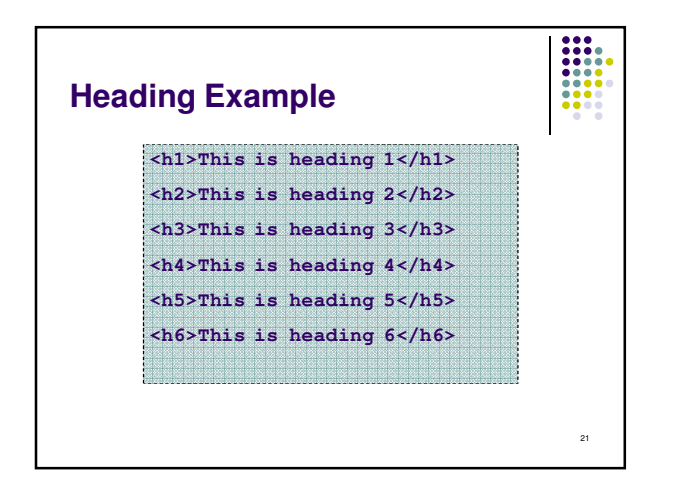

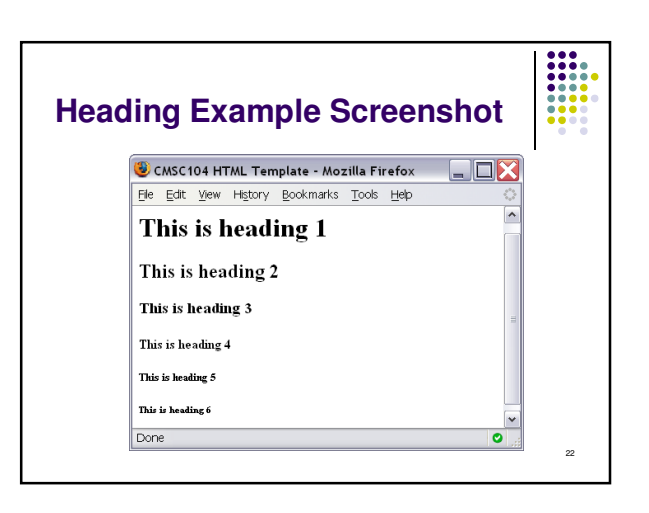

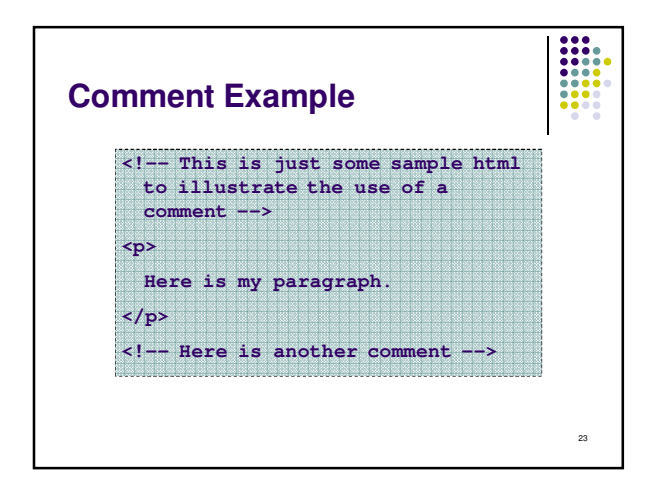

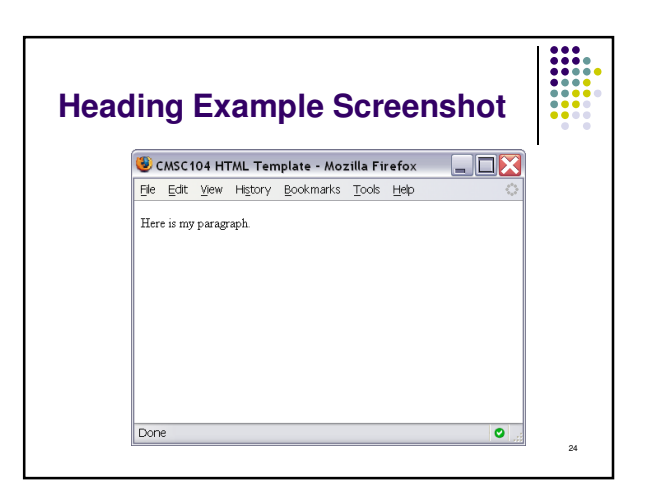

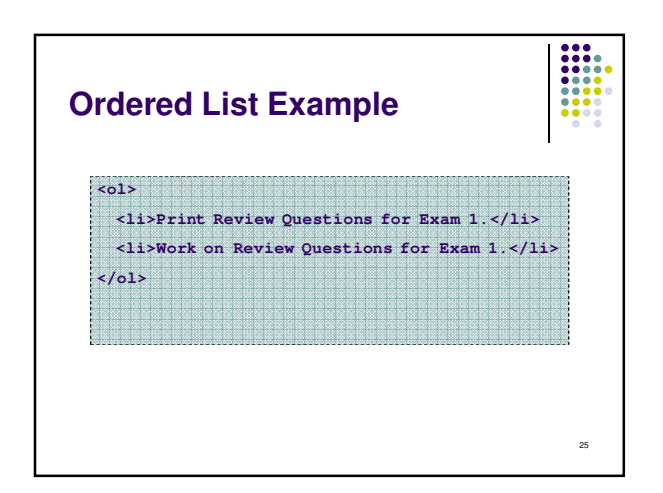

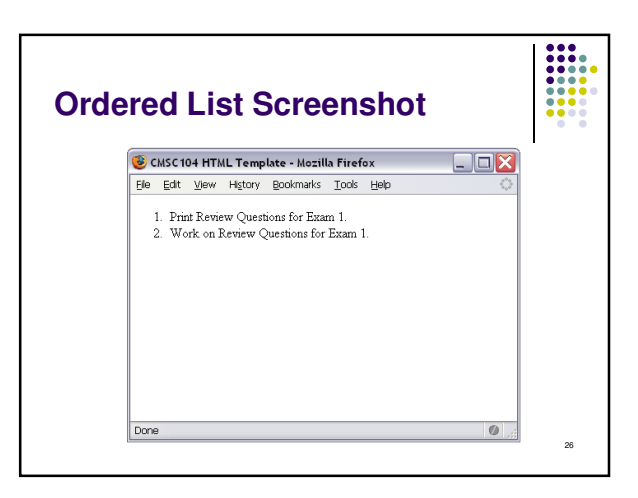

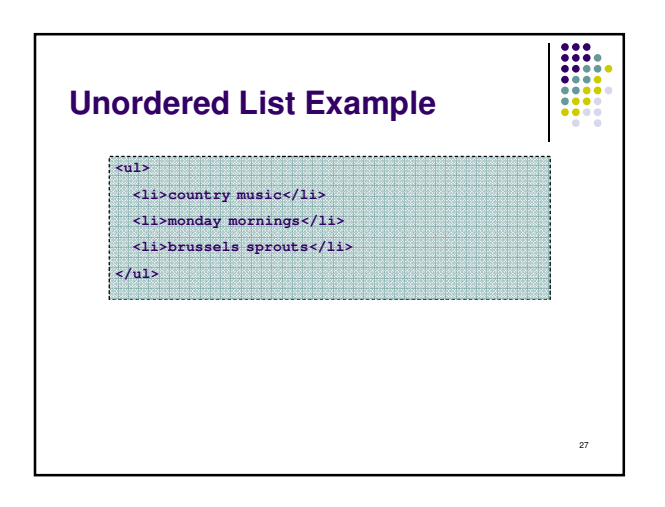

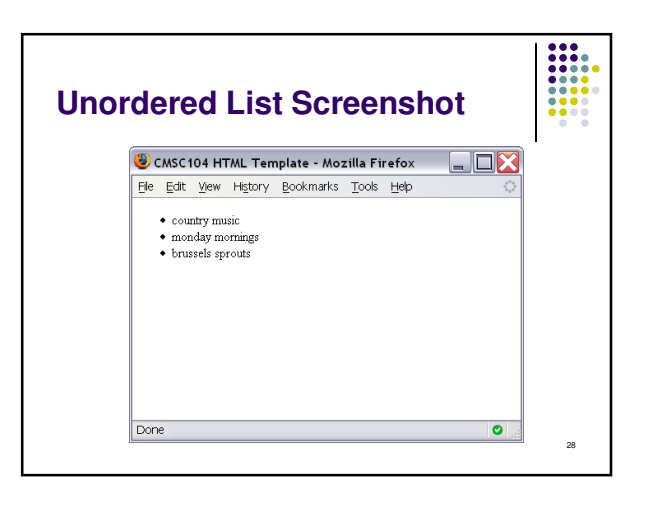

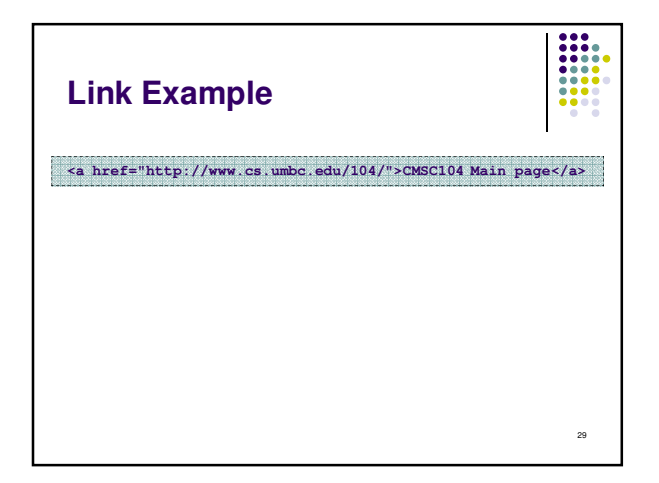

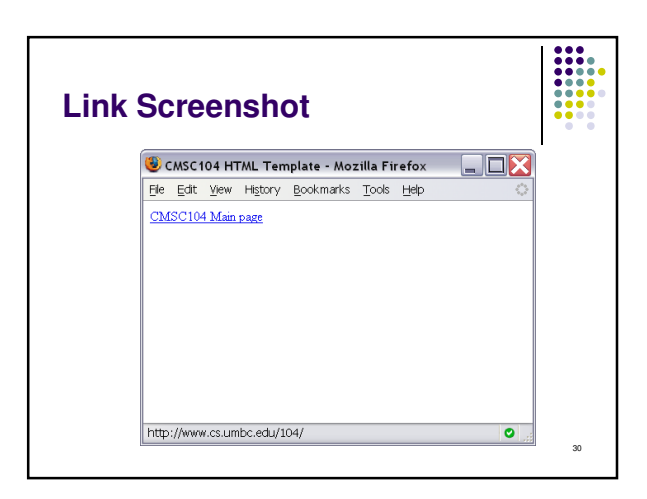

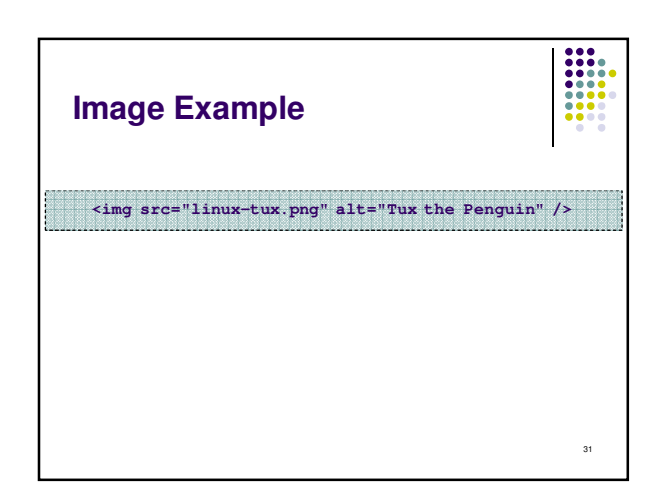

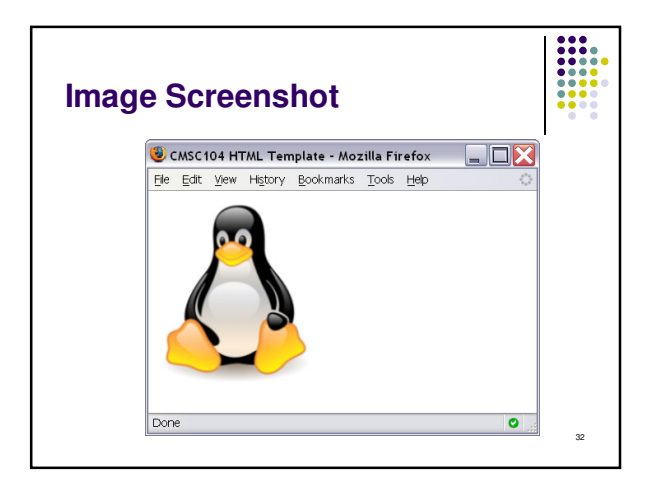

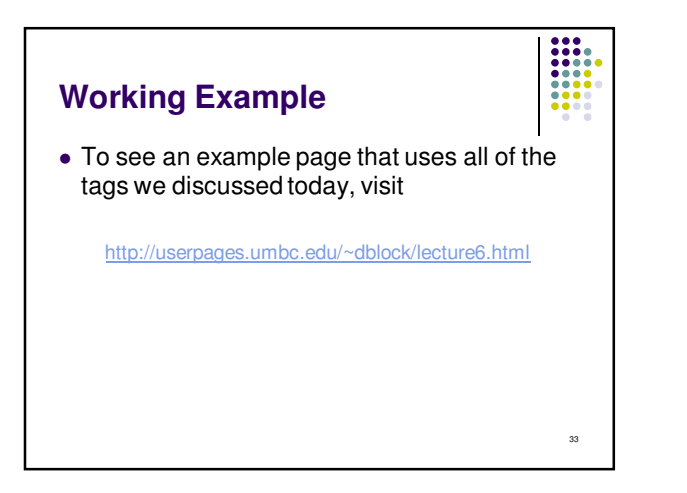